## Label shown on product screen:

Starting from Main Menu: Step 1. Open Settings Menu Step 2. Go to System Setting Step 3. Go to Regulatory Info

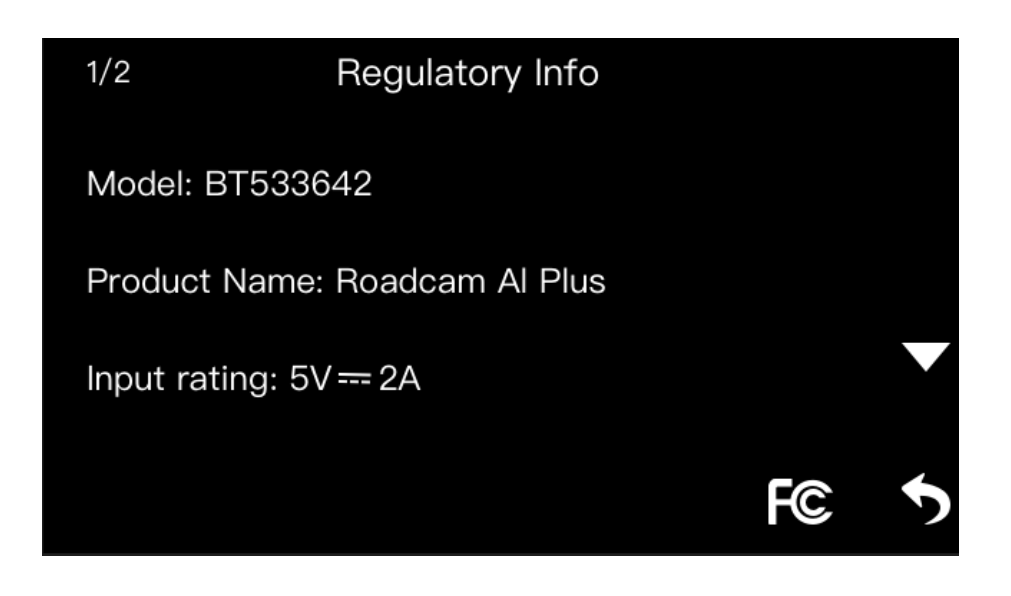

## $2/2$

## Regulatory Info

FCC ID: WUI-YDAICAMWIFI

This device complies with Part 15 of the FCC rules. Operation is subject to the following two conditions:

(1) This device may not cause harmful interference, and (2) this device must accept any interference received, including interference that may cause undesired operation.

Made in Vietnam